#### Parallel Graph Algorithms in Julia

MIT 6.338

Julian Kates-Harbeck

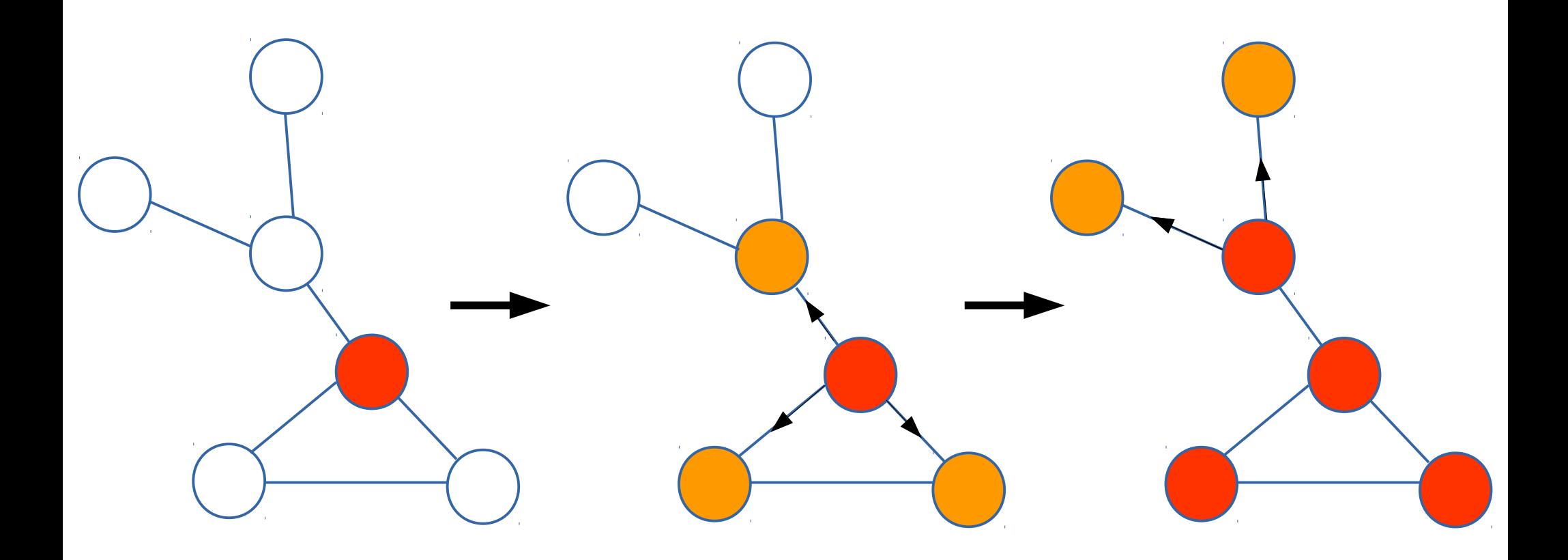

### Outline

1) Introduction

2) Coarse grained parallelization: **mulitprocessing** (shared + distributed memory)

3) Fine grained parallelization: **multithreading** (shared memory)

# Speedup Progression

- **Rewrite in Julia** (Graphs.jl) of Python algorithm (Networkx)
	- $\rightarrow -5-10x$
- **Serial optimization**, including LightGraphs.jl
	- ➔ **~ 5-10x**
- **Parallelism** (Focus of this talk!) ➔ **> 100x**
- Total: ~ **3-4 orders of magnitude!**

# Introduction

- **Graph algorithms** and **Monte Carlo** (MC) methods are very common
- Our problem
	- Many **independent** Monte Carlo iterations
	- Each one is a (complex) graph algorithm
		- Think something like PageRank

*results* **=** map(*run\_graph\_simulation*,*1***:***num\_trials*) #analyze results...

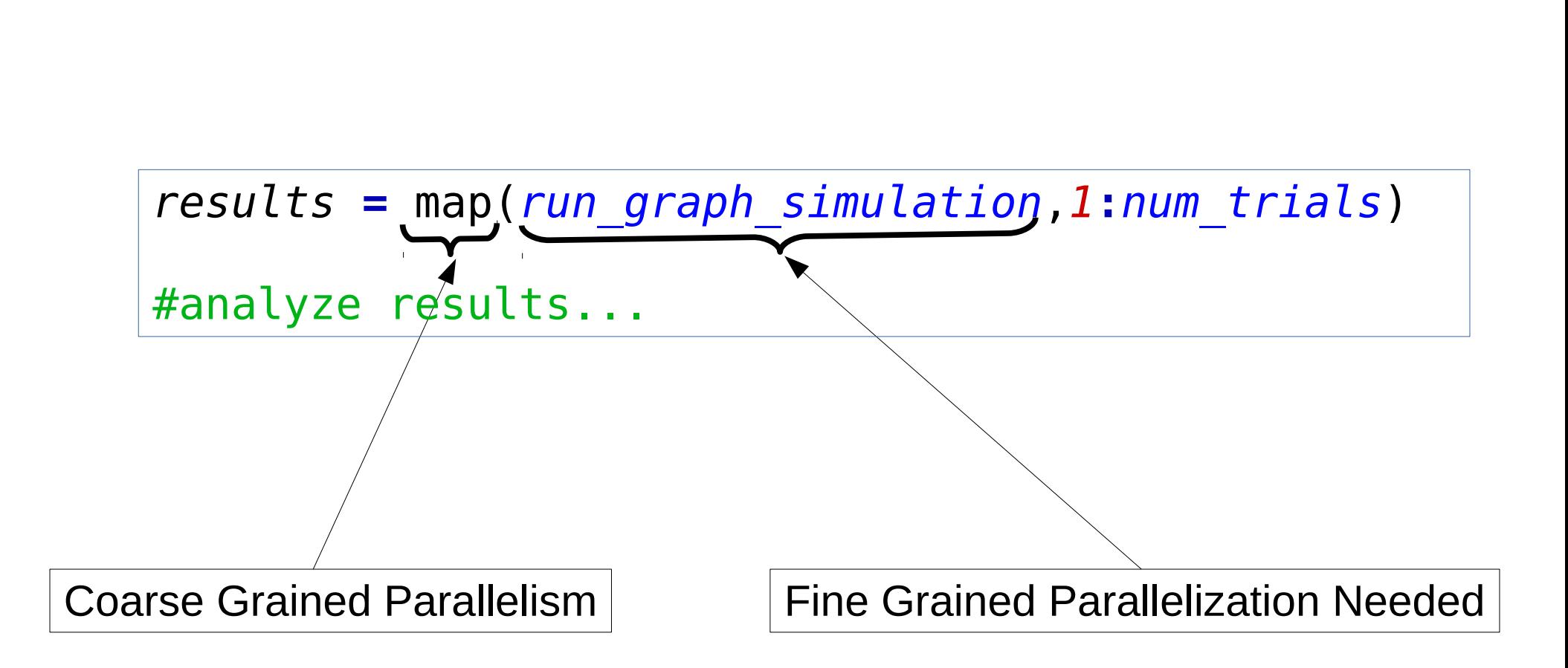

Two types of parallelism

#### Coarse Grained Parallelism

In a perfect world, map  $\rightarrow$  pmap

#results =  $m\acute{q}$  (run graph simulation, 1:num trials) *results* **=** pmap(*run\_graph\_simulation*,*1***:***num\_trials*)

#analyze results...

But, we need to manage the processes!

addprocs(N\_PROCS)

- How many processes to add?
- How many cores are available?
- What if the cores are on different machines?

#### Automatic Multiprocess Management

• Ideally

addprocs(N\_PROCS)

just works for any number of processes.

- Under the hood
	- X<sub>i</sub> cores per machine i, Y machines
	- On a shared cluster, X and Y might differ for each allocation!
		- ➔ **Don't want to hardcode!**

#### Automatic Multiprocess Management

- **Use case:** SLURM (Simple Linux Utility for Resource Management) on Harvard's Odyssey Cluster
	- One allocation gives variable number of machines.
	- Variable number of cores per machine.
- **Solution**: Fill up cores on each machine with one processes each, up to N:

 $nl = qet$  partial list of nodes(N) addprocs(nl)

Behind the scenes: *Environment Variables*

*(SLURM\_NODELIST, SLURM\_JOB\_CPUS\_PER\_NODE)*

#### Resource Allocator gives me:

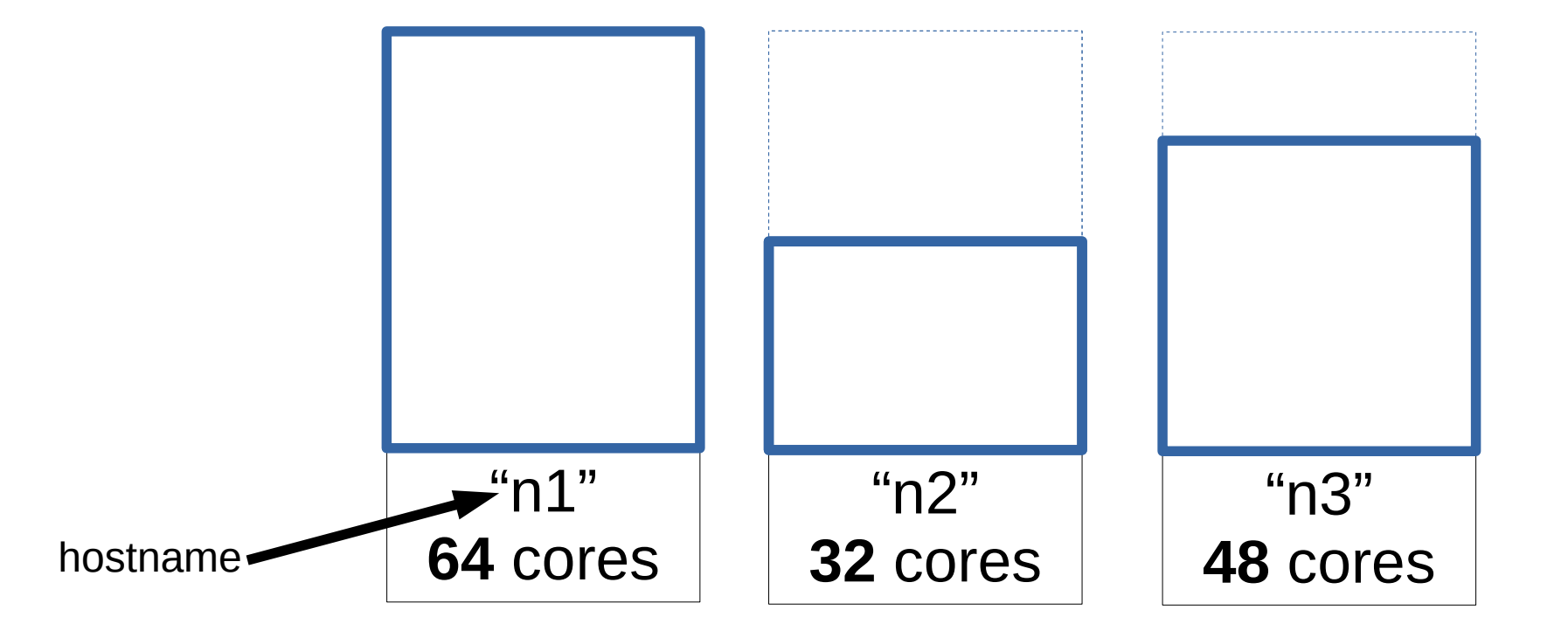

 $nl = get$  partial list of nodes(20)  $addprocs(nl)$ 

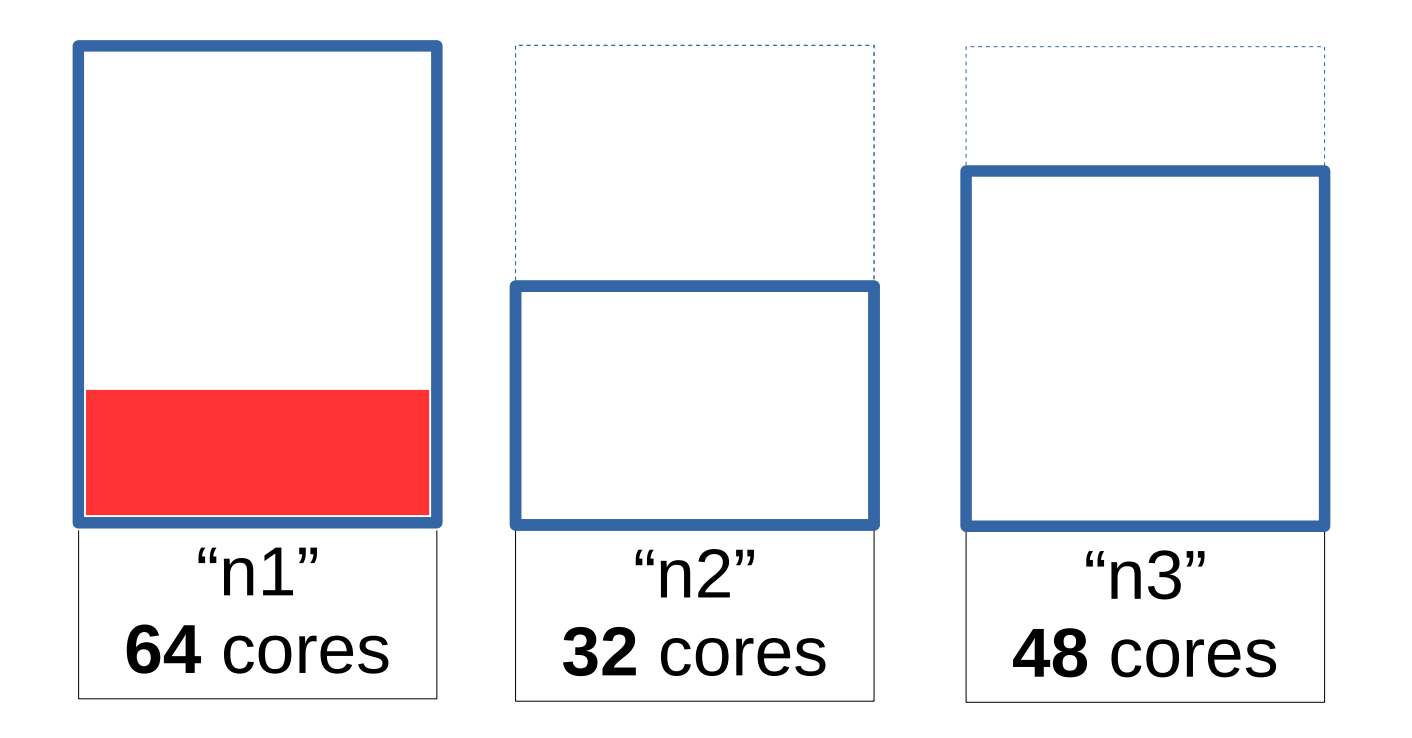

nl **=** get\_partial\_list\_of\_nodes(100) addprocs(nl)

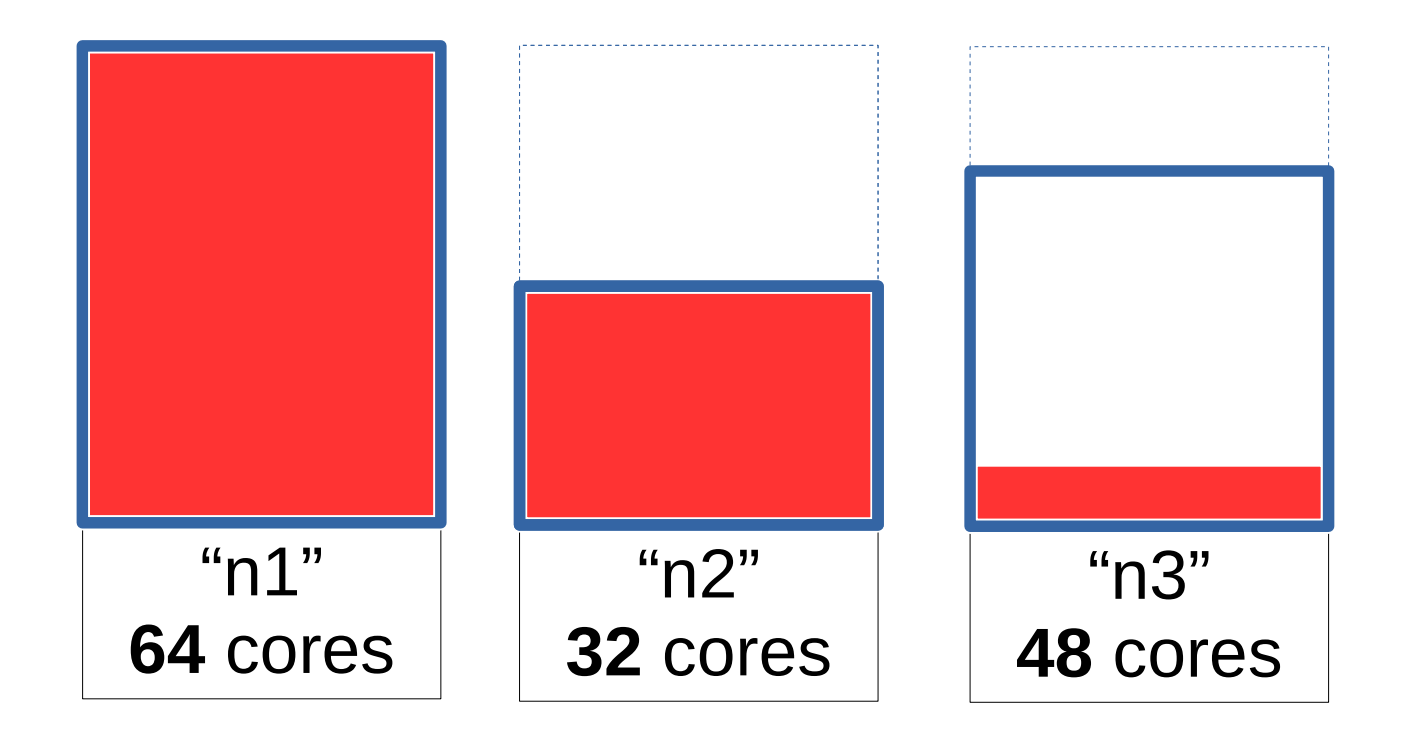

nl **=** get\_list\_of\_nodes()  $addprocs(nl)$ 

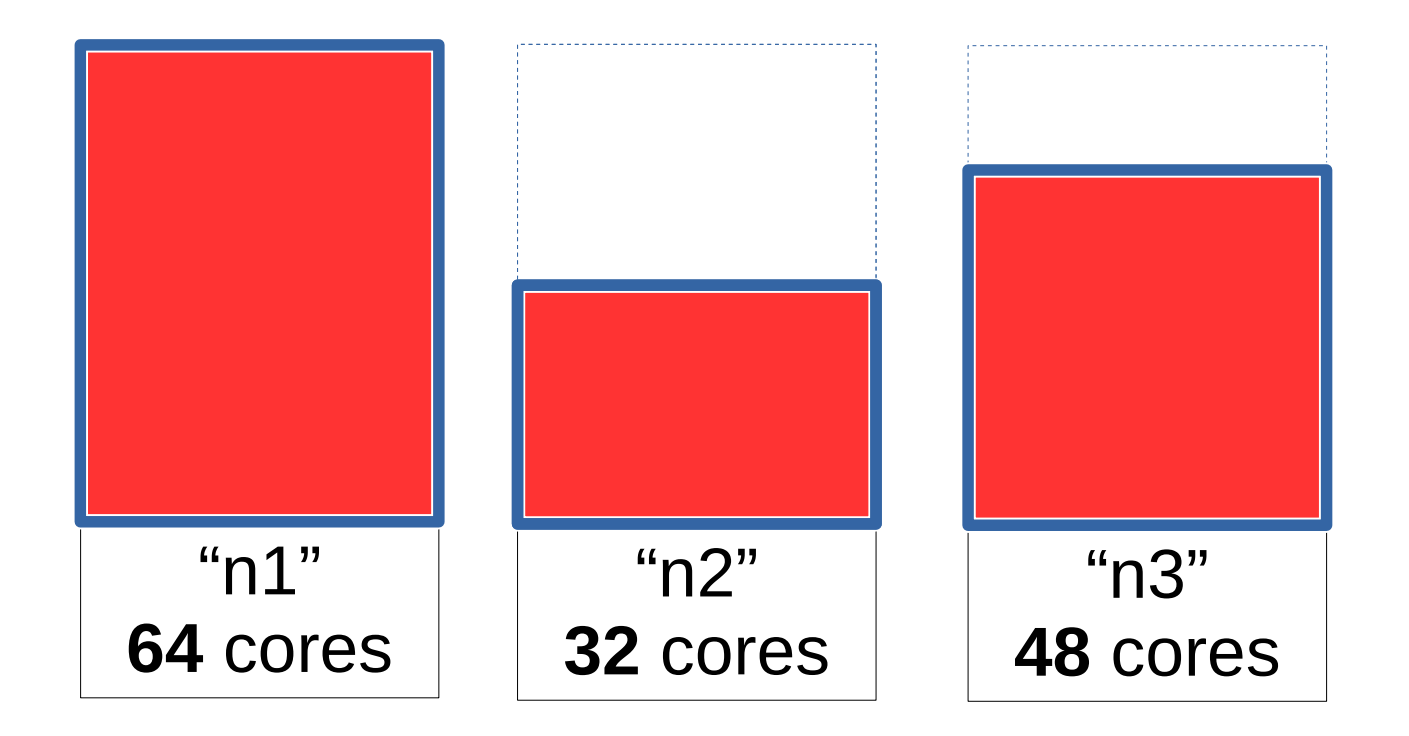

#### Timing Results

 $\sum N^3$ 

 $\phi$  *everywhere* myfun(*N*,*M*) = sum(randn(*N*,*M*)<sup> $\sim$ 2)</sup>

map(*N* **->** myfun(*N*,*N*),*repmat([N],250)*) #serial pmap(*N* **->** myfun(*N*,*N*),*repmat([N],250)*) #parallel

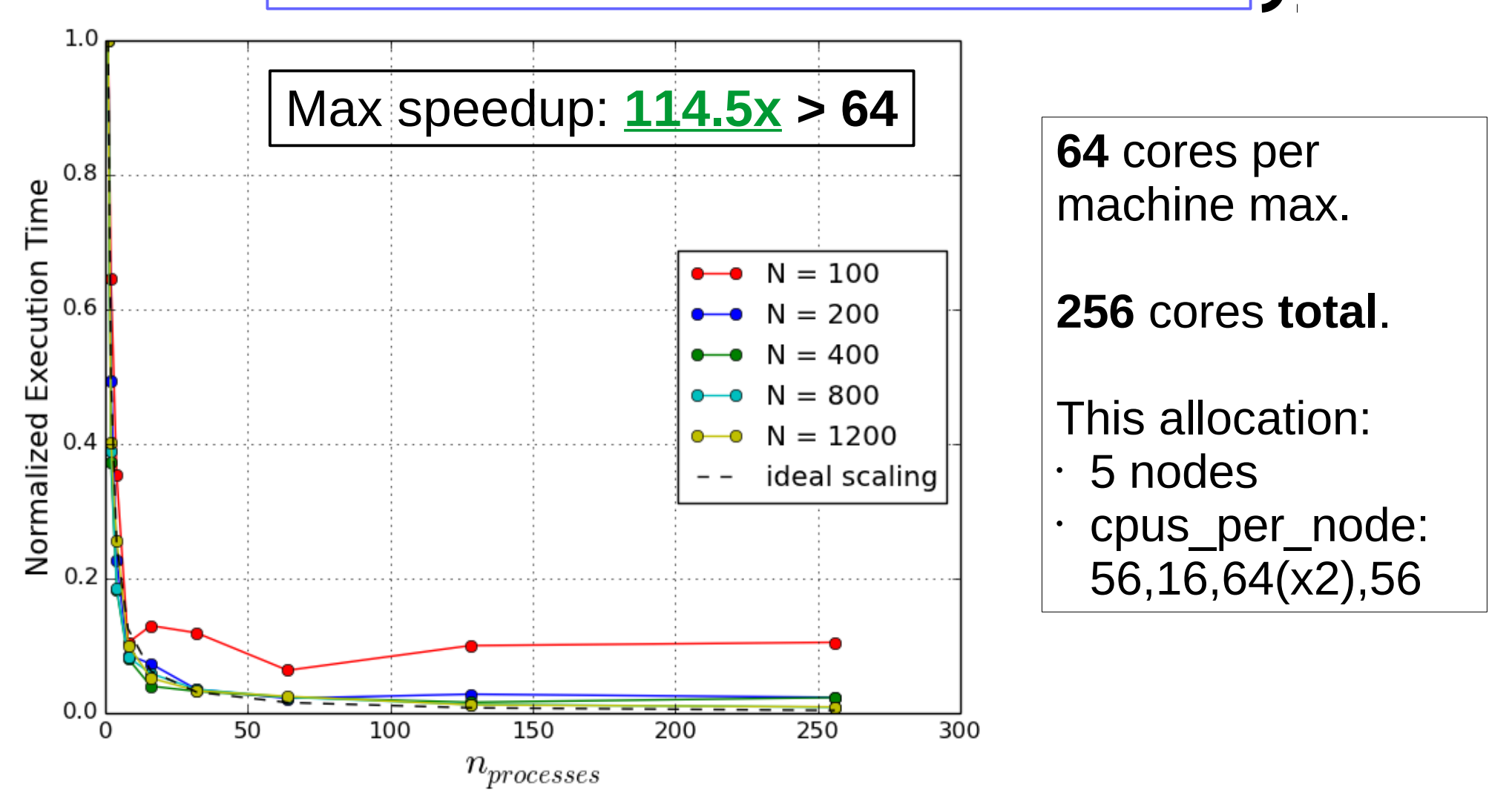

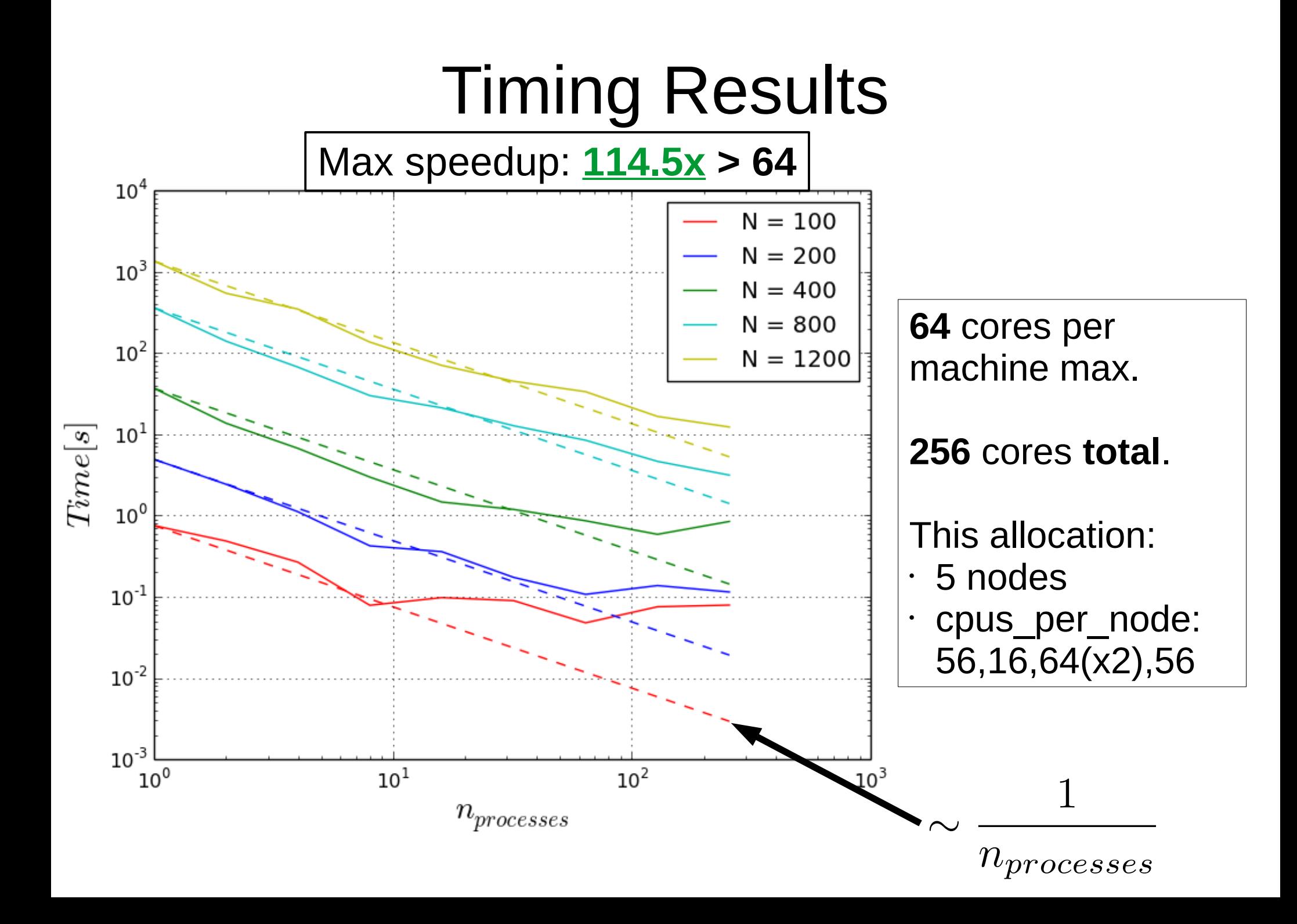

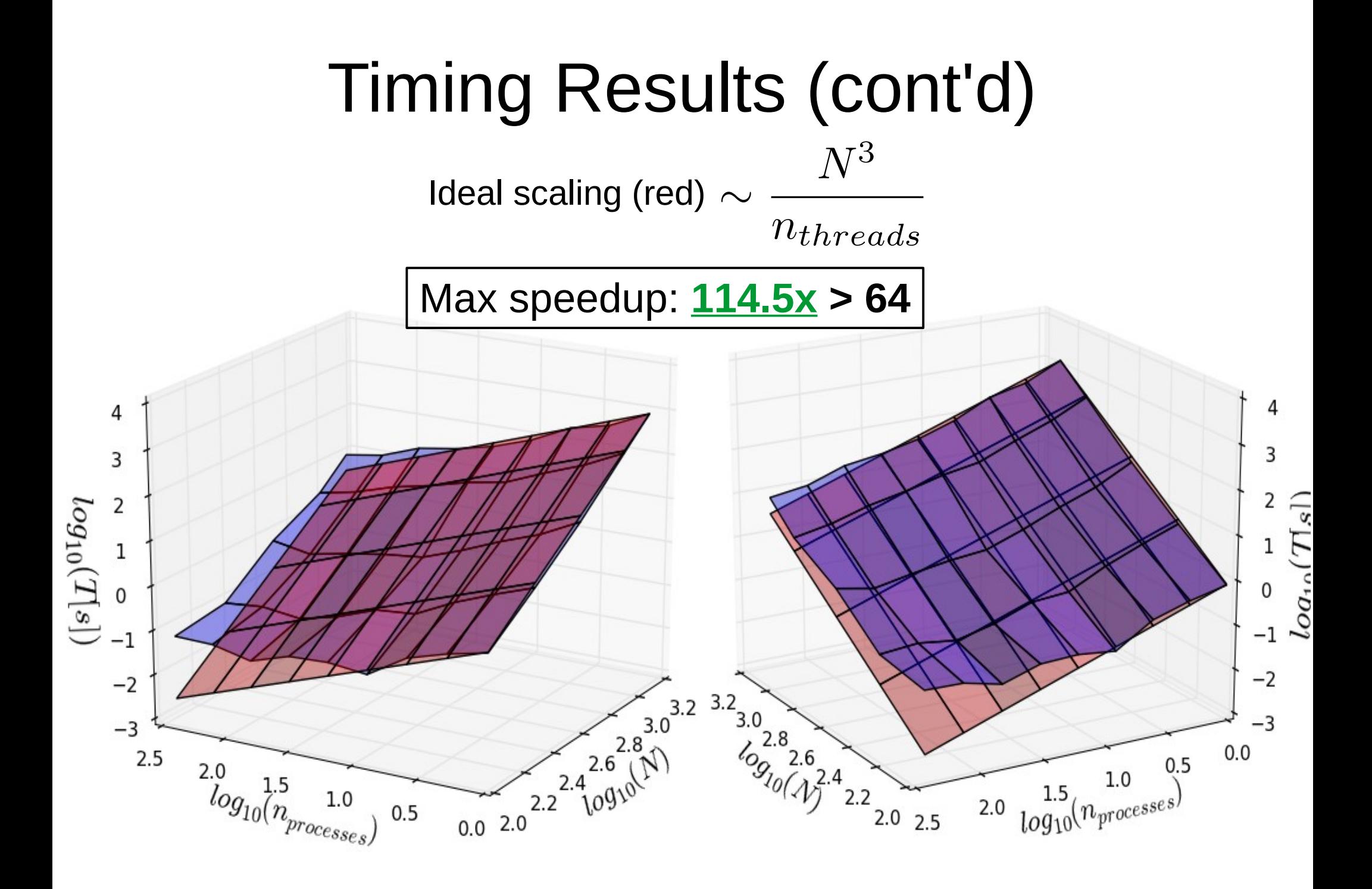

# Multiprocessing Potential Bugs

- Need to define  $@$  everywhere:
	- Variables, Functions and Modules used in @parallel
- Careful with anonymous/curried functions!

```
addprocs(2)
Nlist = repmat([1000],10)
#define function to execute
@everywhere myfun(N,M) = sum(randn(N,M)^2)
#define some local variable
@everywhere M = 1000 #will not work without @everywhere!
#map over curried function: make sure all captured variables 
are defined @everywhere!
@time pmap(N -> myfun(N,M),Nlist)
```
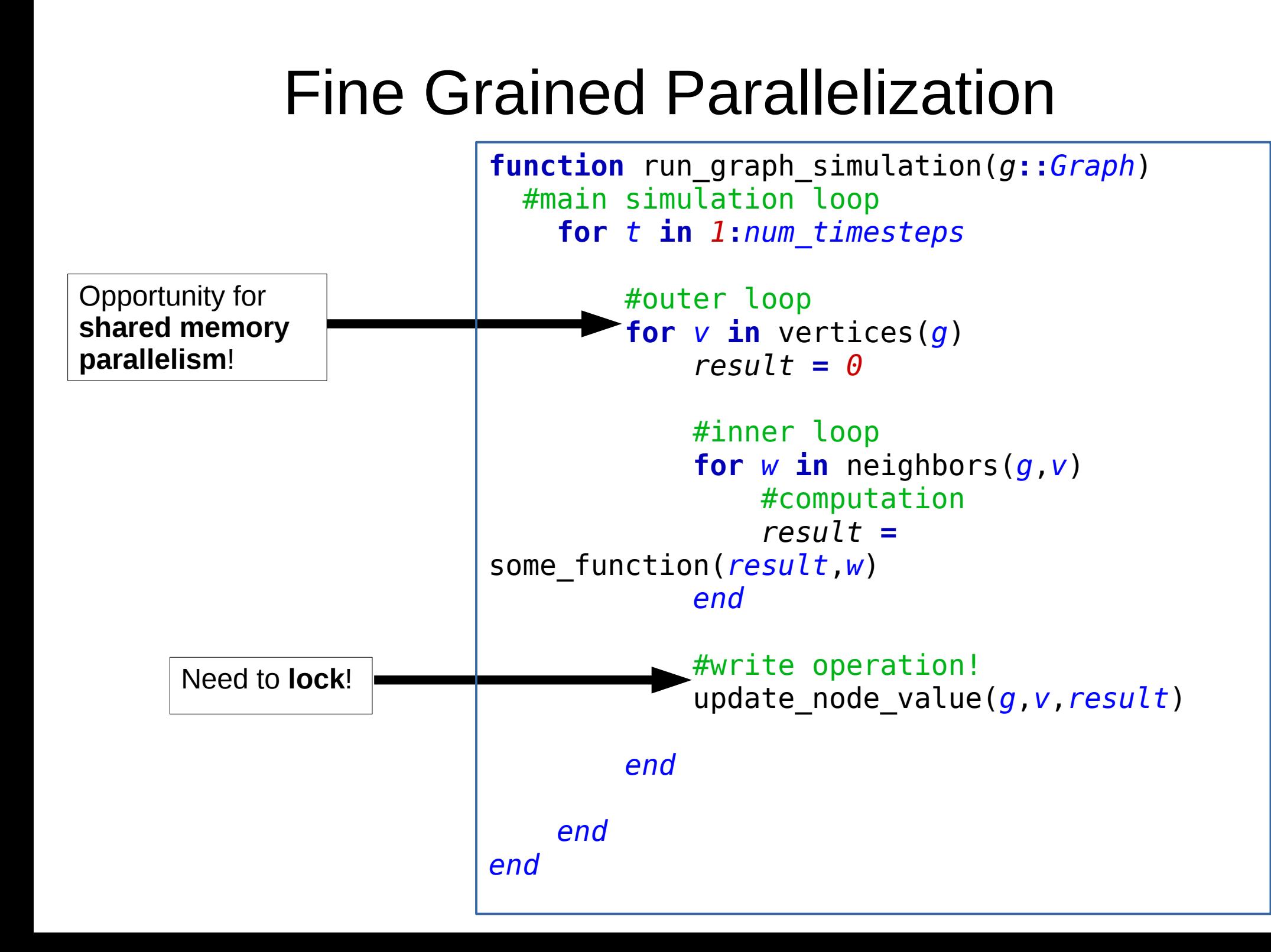

### Fine Grained Parallelization Cont'd

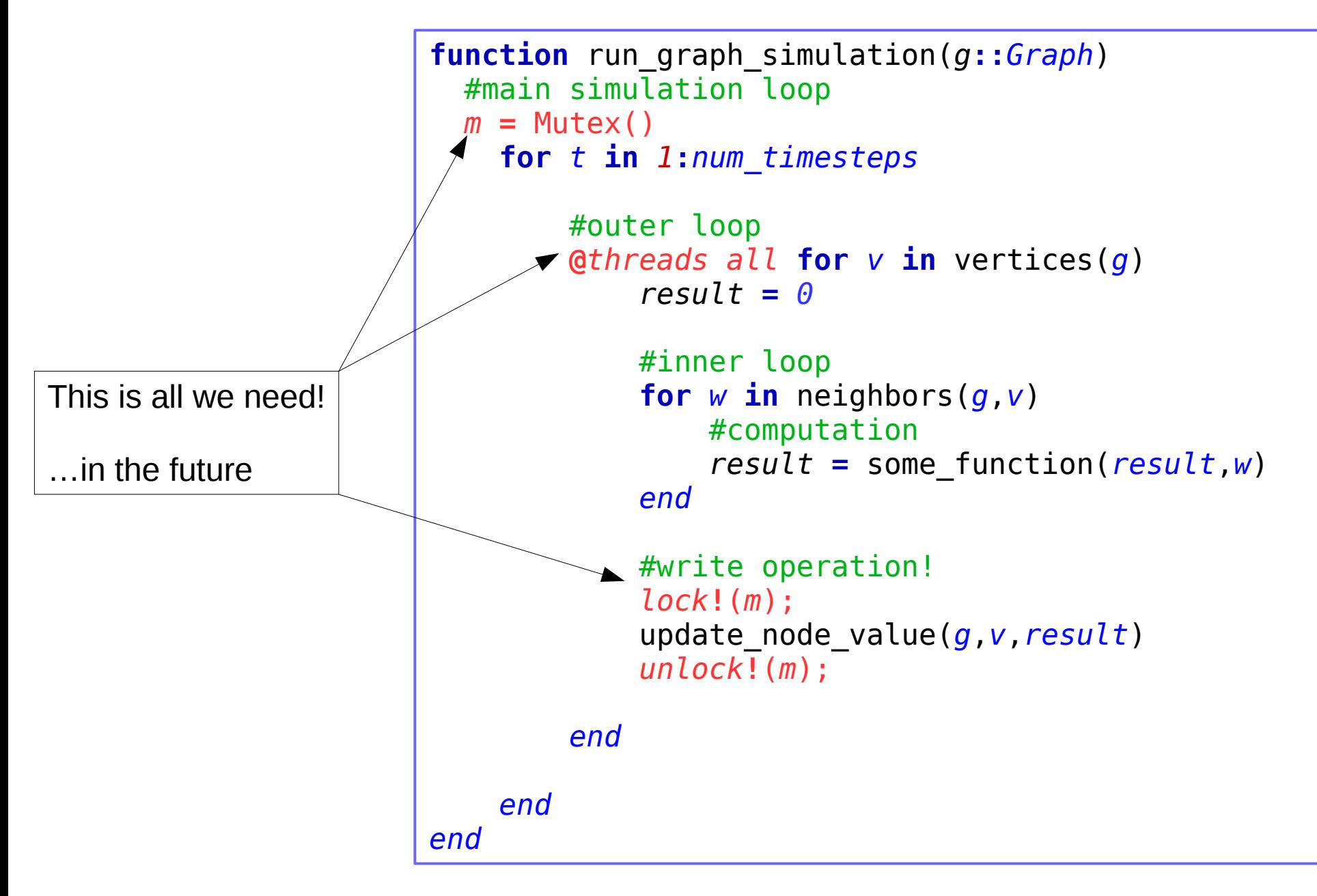

# Timing Results

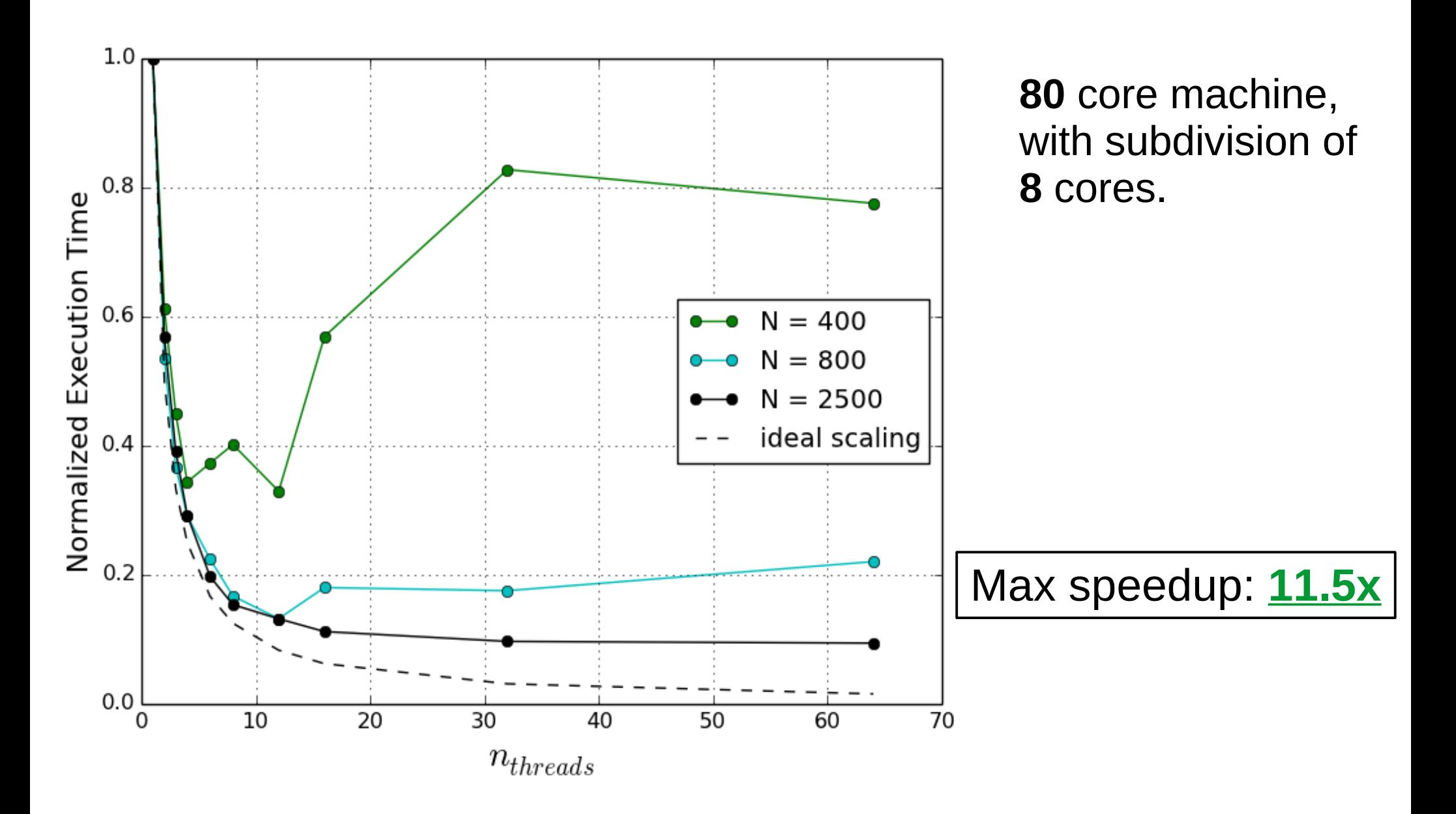

# Timing Results

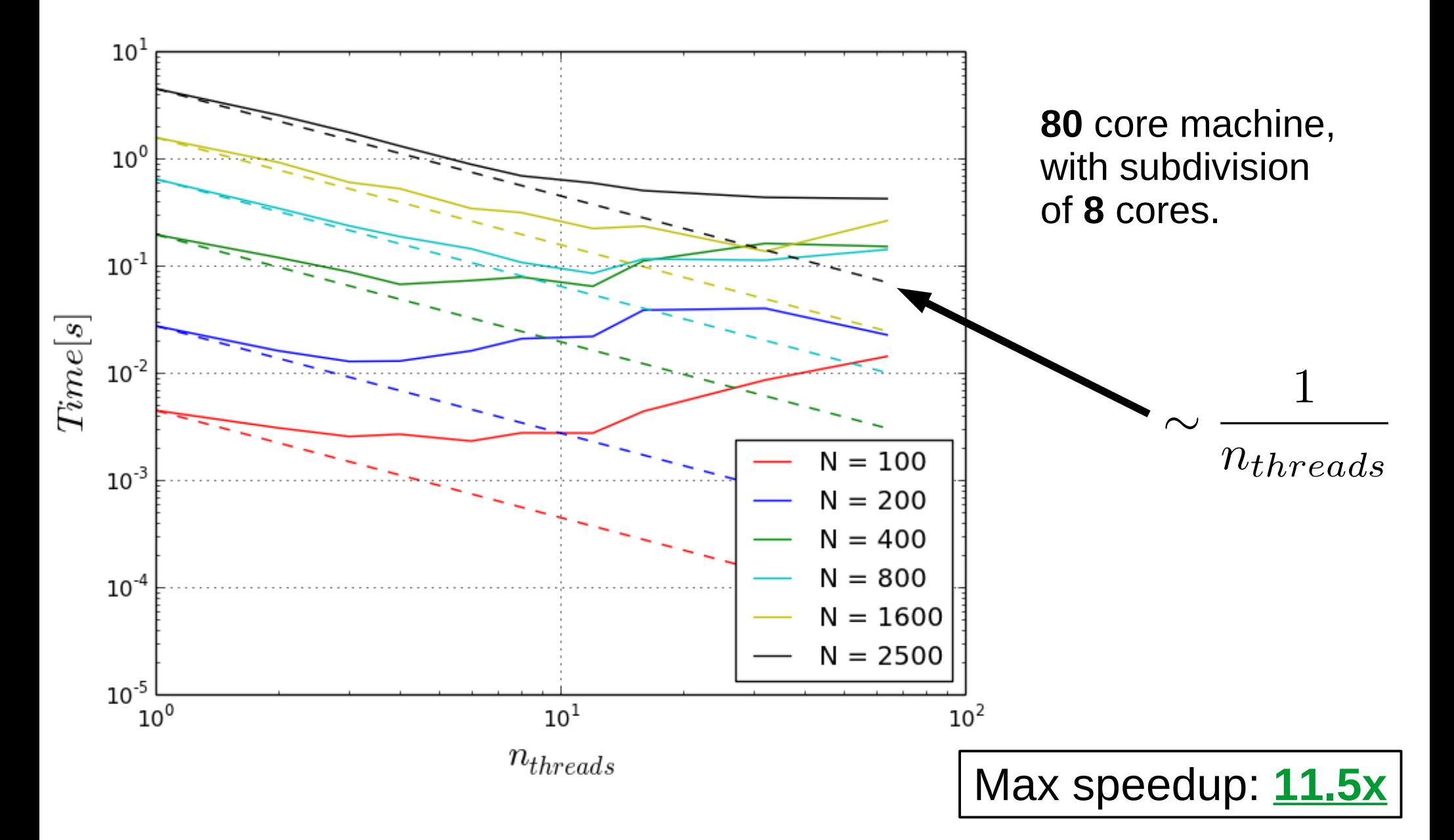

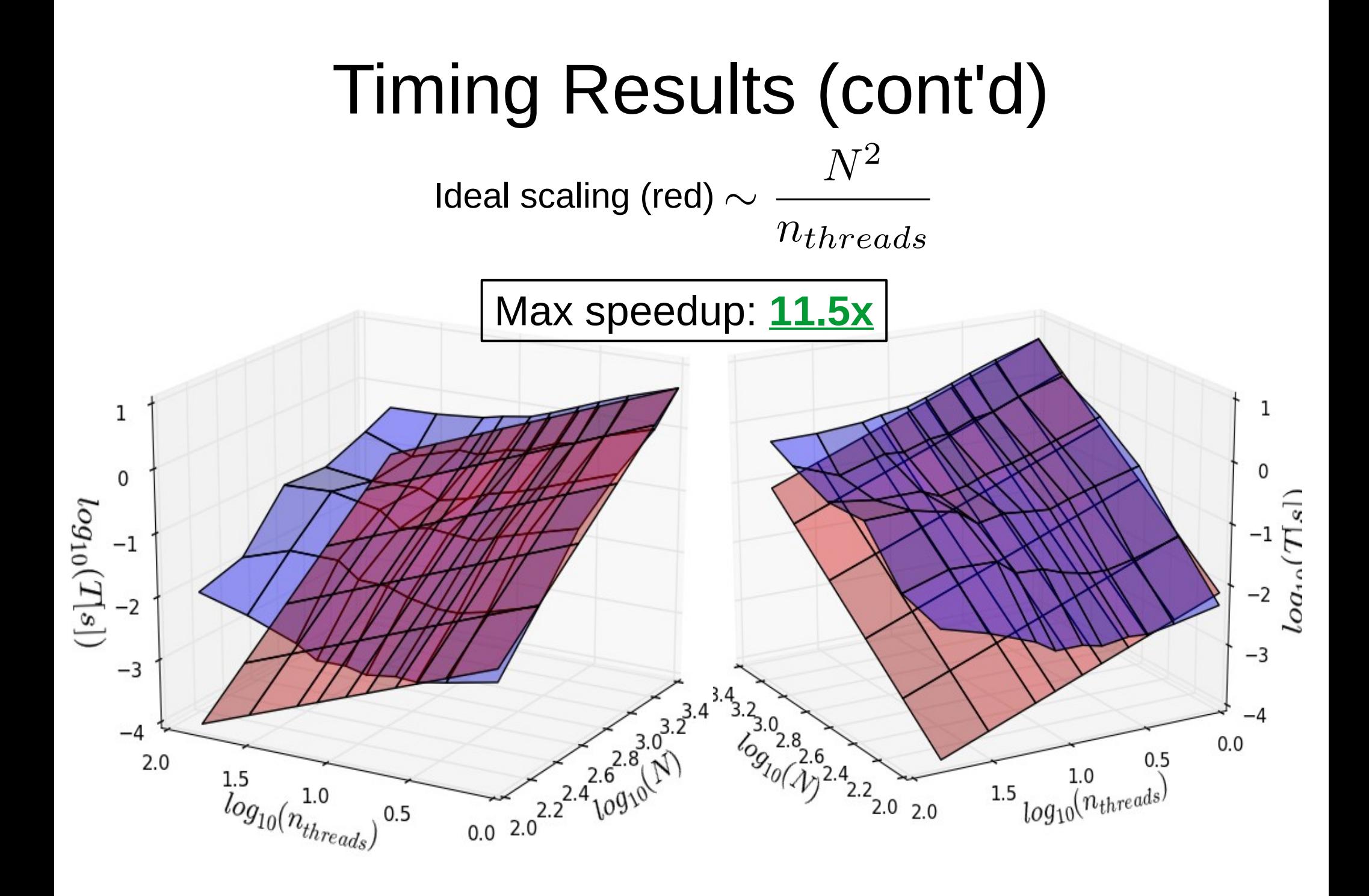

# Examples of threading bugs:

- All errors (syntax, compiler, runtime) are *ignored* during threaded execution... **silent no-op**.
- Any modification to global state breaks.
	- Random number generators
	- Type instabilities, etc.
- Can't do too much within lock! () unlock! () block.
- Functions passed as data break.
	- But globally defined functions don't! ( $\rightarrow$  Example)

# Minimal Threading Instability:

```
type CarryFunction
   fn::Function
end
alpha = 0.1
fn(x) = alpha^*xfunction use_anonymous(N::Int,c::CarryFunction)
  a = \text{zeros}(N) @threads all for i in 1:length(a)
    # a[i] = fn(i) #NO SEGFAULT a[i] = c.fn(i) #SEGFAULT (sometimes... but not always!)
   end
   println(a[1],a[end])
end
length = 10000
repetitions = 100
for j = 1:repetitions
   use_anonymous(length, CarryFunction(fn) )
end
```
# Conclusions

- Developed parallel graph algorithms using
	- **Cluster Multiprocessing**
	- **Mulithreading**
		- Also tried multiprocessing for fine grained parallelism: much slower
			- Lots of sharing required (shared memory multiprocessing in its infancy)
- Developed general process manager for SLURM clusters
- Speedups indicate **full utilization** of computing resources by Julia
- Most time spent: debugging parallel code, both multiprocessing and multithreading
	- Cryptic errors messages, unknown culprits ("which line was it anyway?")
		- Binary search!
	- Heisenbugs (once every 100,000 runs!?)
	- Getting the data parallelism/sharing right.
	- Making sure all resources are properly utilized

# Questions?

Thank you :)